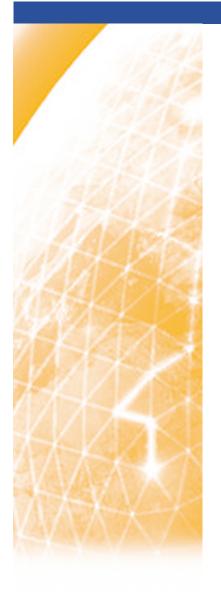

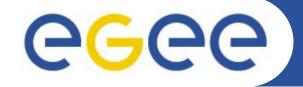

#### Enabling Grids for E-sciencE

# MyProxy - a brief introduction

www.eu-egee.org

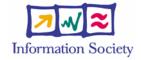

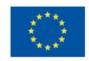

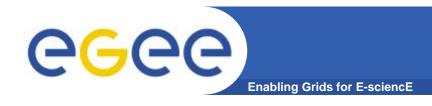

### You may need:

- To interact with a grid from many machines
  - And you realise that you must NOT, EVER leave your certificate where anyone can find and use it.... It is on a USB drive only.
- To use a portal, and delegate to the portal the right to act on your behalf (by logging in to an account that can make a proxy certificate for you)
- To run jobs with run/queue times longer than the lifetime of a short-lived proxy – i.e. you need the WMS to refresh the proxy on your behalf.
- Solution: you can store a long-lived proxy in a "MyProxy repository" and derive a proxy certificate when needed.

## **Practical**

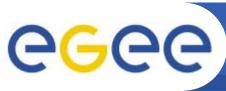

**Enabling Grids for E-sciencE** 

- 1. Destroy your current proxy (if it exists!): voms-proxy-destroy
- 2. Create a new voms proxy voms-proxy-init -voms gilda voms-proxy-info -all
- 3. Register a proxy with the MyProxy server myproxy-init --voms gilda You will be asked to set a new pass phrase for this server Remember what you set!
- 4. Delete your current proxy: voms-proxy-destroy
- 5. Obtain a proxy from the server: myproxy-get-delegation -s grid001.ct.infn.it
- 6. See that you do have a proxy now: voms-proxy-info -all Notice the difference!
- 7. Go to the GENIUS portal and log on using the new pass phrase and your sofiaXX name https://glite-tutor.ct.infn.it/

For more information: https://grid.ct.infn.it/twiki/bin/view/GILDA/MyProxyUse

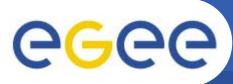

# **Grid authentication with MyProxy**

**Enabling Grids for E-sciencE** 

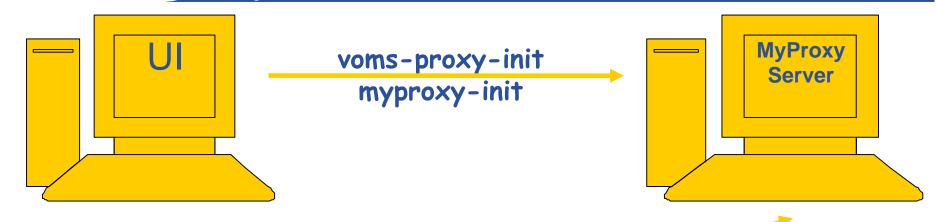

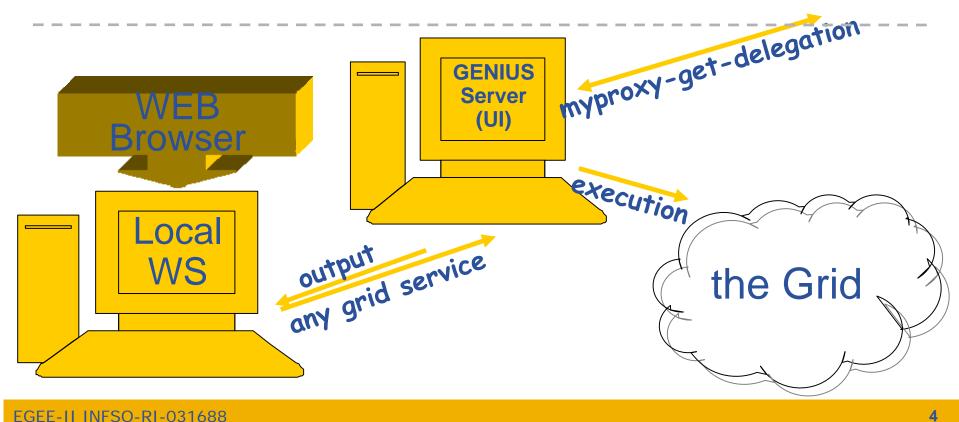

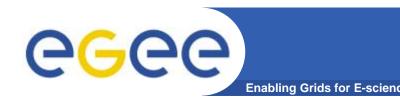

## MyProxy for long jobs

Allow myproxy-init to issue proxies to the Resource Broker to allow execution of long jobs... or jobs that might be queued for a long time

- -R: so the proxies are renewable by the WMS
- -d: force use of the DN (distinguished name, the full name in your certificate)
- -c: set the credential lifetime (in the MyProxy server) to 1 week, usually
- -t: define the lifetime of the issued proxy usually 12 hours

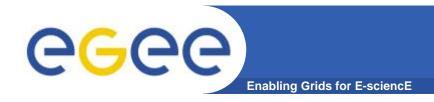

## **Bulgarian Grid**

- Some RBs do renew proxies already
- Only some combinations of Resource Broker and MyProxy server work!
  - Need to know addresses
- The VOMS server will only issue 24 hour credentials!
  - you need to refresh the proxy in the myproxy server regularly